## さぎん法人インターネットバンキングサービス パスワード解除依頼書

## 株式会社 佐賀銀行 御中

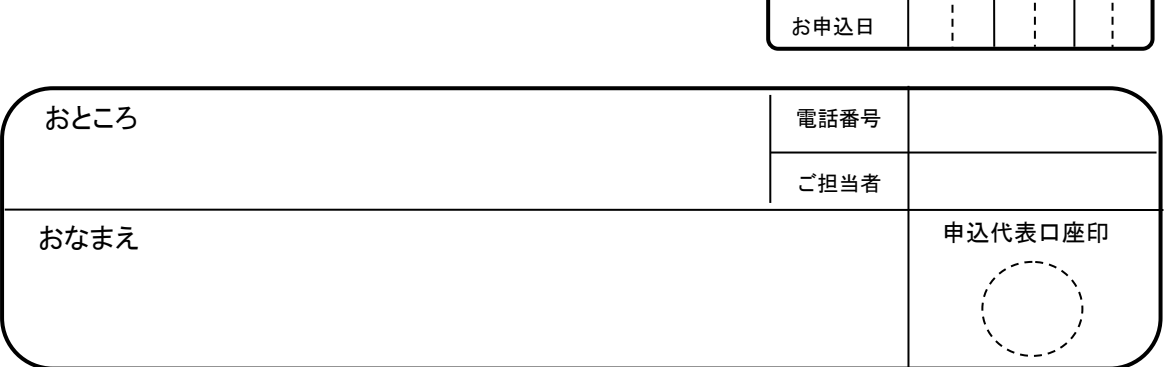

【お申込代表口座】

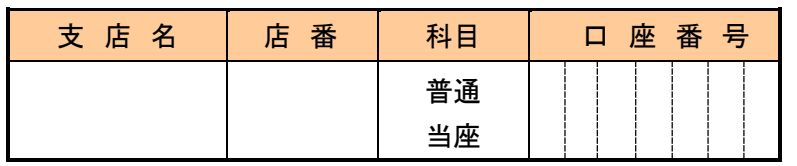

当社(私)は、下記理由により「さぎん法人インターネットバンキングサービス」のパスワードが取扱いできな くなりました。利用を再開致したくパスワードの解除を依頼します。

本サービスの取扱いを再開するにあたり貴行の責によるものを除き、損害・ご迷惑をおかけいたしません。

記

- 1.無効となったパスワード
	- □ ログイン ID
	- □ ログインパスワード
	- □ 確認用パスワード
- 2.無効となった理由
	- □ パスワードの入力を所定の回数連続して誤ったため。
	- □ パスワードを失念したため。

以 上

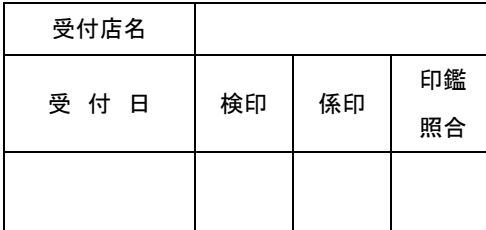

【営業店使用欄】 それは インターの インター使用欄】 こうしょう こうしょう こうしょう

受 付 印

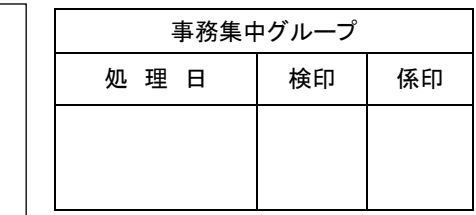

※ 原本は営業店で保管し、本票コピーを事務集中グループへ送付する。

預 81389(27.4)保 10Y◎

さぎん法人インターネットバンキングサービス パスワード解除後の再登録手順

「さぎん法人インターネットバンキングサービスパスワード解除依頼書」のご提出により、現在サービスでご使用中の 〔ログイン ID〕〔ログインパスワード〕〔確認用パスワード〕の3情報をクリアいたします。

インターネットバンキングサービスのご利用を再開いただくためには、お客さまのパソコン上から前述3情報の再登録 作業が必要となります。以下の作業手順に沿って登録作業をお願いいたします。

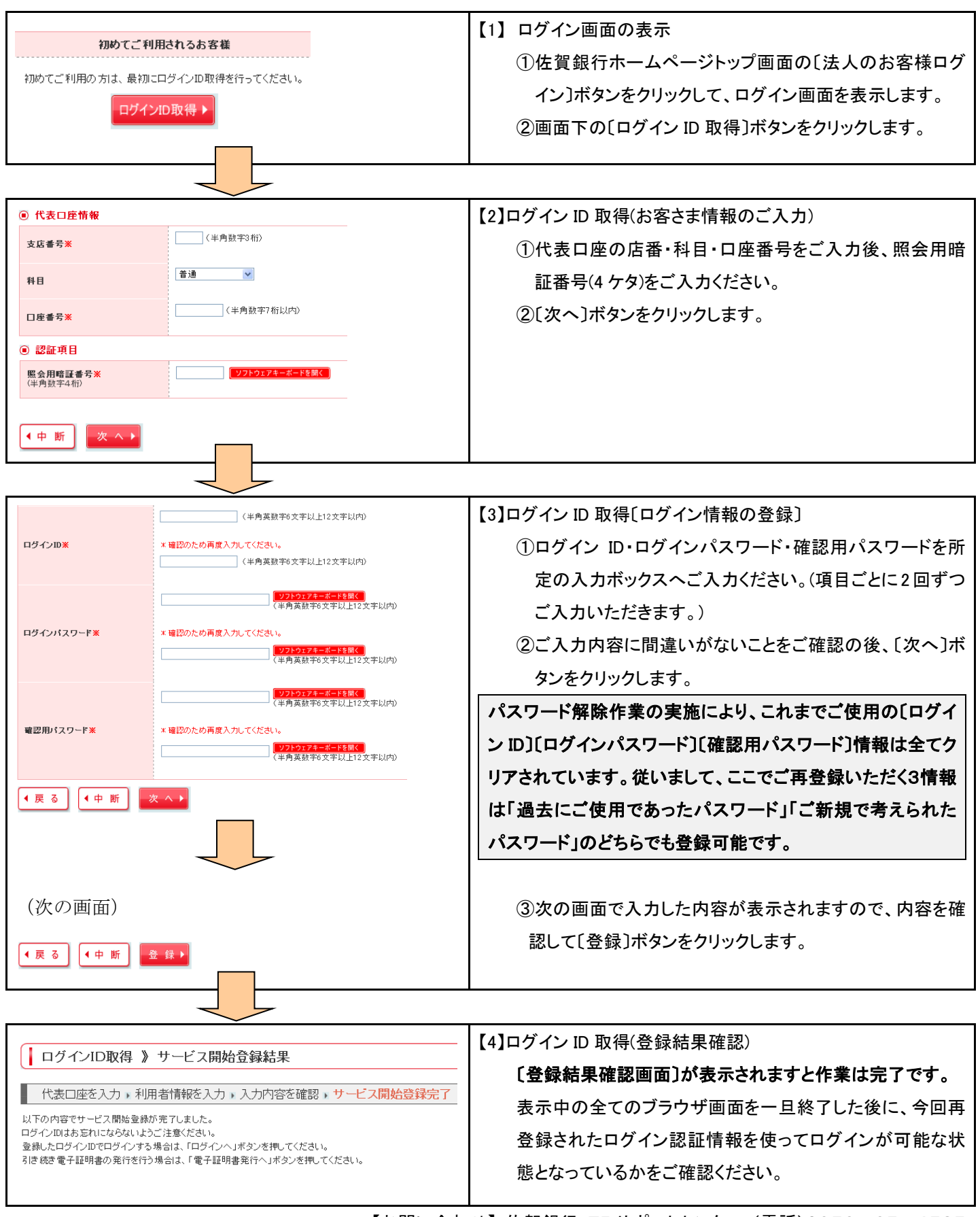